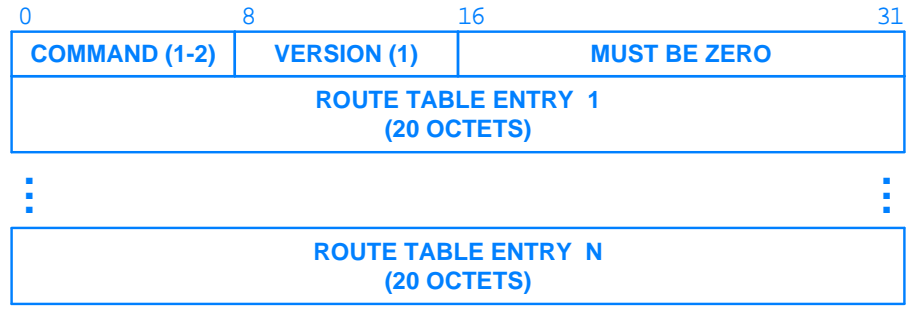

Figure 14.7 The overall format of a RIPng message used to carry IPv6 routing information.